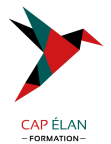

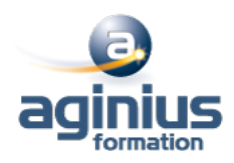

# **MS PROJECT SERVER - INSTALLATION ET ADMINISTRATION**

**Durée 3 jours Référence Formation 5-MSP-IA**

### **Objectifs**

Administrer et piloter MS Project Server .

#### **Participants**

Administrateurs systèmes.

#### **Pré-requis**

Notions d'administration systèmes

#### **Moyens pédagogiques**

Accueil des stagiaires dans une salle dédiée à la formation équipée d'un vidéo projecteur, tableau blanc et paperboard ainsi qu'un ordinateur par participant pour les formations informatiques.

Positionnement préalable oral ou écrit sous forme de tests d'évaluation, feuille de présence signée en demi-journée, évaluation des acquis tout au long de la formation.

En fin de stage : QCM, exercices pratiques ou mises en situation professionnelle, questionnaire de satisfaction, attestation de stage, support de cours remis à chaque participant.

Formateur expert dans son domaine d'intervention

Apports théoriques et exercices pratiques du formateur

Utilisation de cas concrets issus de l'expérience professionnelle des participants

Réflexion de groupe et travail d'échanges avec les participants

Pour les formations à distance : Classe virtuelle organisée principalement avec l'outil ZOOM.

Assistance technique et pédagogique : envoi des coordonnées du formateur par mail avant le début de la formation pour accompagner le bénéficiaire dans le déroulement de son parcours à distance.

#### **PROGRAMME**

#### - **Introduction**

Présentation de la suite suite EPM (MS Project Professional, Project Web Access...) Positionnement de la suite dans l'architecture Microsoft Organisation et rôles applicatifs Architecture de MS Project Server : typologies, déploiement

#### - **Installation et configuration**

Configuration requise Définition des comptes de service Installation : exécution, sauvegarde Administration centrale de SharePoint Création du SSP et configuration de l'accès web (PWA)

#### - **Administration globale**

Configuration des services Gestion des comptes clients : création, droits d'accès

## **CAP ÉLAN FORMATION**

www.capelanformation.fr - Tél : 04.86.01.20.50 Mail : contact@capelanformation.fr Organisme enregistré sous le N° 76 34 0908834 [version 2023]

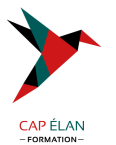

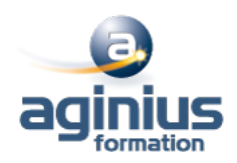

Gestion des logs et observateur d'évènements Administration générale des composants (IIS, SQL Server, SharePoint) Gestion de la sécurité Création et paramétrage du cube OLAP Organisation des tâches et des calendriers Création et modification des affichages d'analyse Gestion de la file d'attente

#### - **Interaction avec SharePoint Services et Outlook**

Gestion des risques avec SharePoint Services Organisation des documents Communication et envoi de mail Gestion des tâches avec Outlook

**CAP ÉLAN FORMATION** www.capelanformation.fr - Tél : 04.86.01.20.50 Mail : contact@capelanformation.fr Organisme enregistré sous le N° 76 34 0908834 [version 2023]